## КАК СДЕЛАТЬ ВЕБ - СЁРФИНГ БЕЗОПАСНЫМ

## Правила безопасной работы в сети Интернет

- ◆ Использовать только лицензионные программы, анне скаченные в Интерне те или купленные на стихийном рынке.
- ◆ В настройках антивируса и операционной системы должна быть включена функция автообновления и не выключаться никогда.
- ◆ Не нужно использовать одинаковый пароль на различных сайтах, а если пароль очень простой и короткий, то есть меньше 10 символов, регулярно меняйте его.
- ◆ Особенно осторожно необходимо относиться к электронной почте, к сообщениям в социальных САТЯХ.
- ◆ Не размещайте в интернете и социальных сетях персональные данные, данные о родственниках, фото семьи, места жительства.
- ◆ Не раскрывайте свои чувства и эмоции в переписках на блогах и в социальных сетях.

## Рекомендации по безопасности при навигации по сайтам и по приему почты

- ◆ Не посещайте незнакомые сайты.
- ◆ Если к вам на почту пришел Word или Excel даже от незнакомого лица, прежде чем открыть, обязательно проверьте на макровирусы.
- ◆ Если пришло незнакомое вложение, ни в коем случае не запускайте его, а лучше сразу удалите и очистите корзину в вашей программе чтения почты.
- ◆ Никогда не посылайте никому свой пароль.
- ◆ Старайтесь использовать для паролей трудно запоминаемый набор цифр и букв.

### Рекомендации по безопасности при работе на общедоступном компьютере в Интернете

- ◆ Не сохраняйте свои учтенные данные для входа в систему.
- Не оставляйте без присмотра компьютер с важными сведениям на экране.
- ◆ «Заметайте свои следы».

## ПОМНИ О НАШИХ РЕКОМЕНДАЦИЯХ И ТОГДА ИНТЕРНЕТ СТАНЕТ ДЛЯ ТЕБЯ НАДЕЖНЫМ И ПОЛЕЗНЫМ ДРУГОМ!

#### **Стационарное отделение**

**ЮРИДИЧЕСКИЙ АДРЕС: 602332, Владимирская область Селивановский район пгт. Красная Горбатка ул. Красноармейская, д. 8в**

> **E-mail: seliv\_cso@uszn.avo.ru**

**Сайт: сайт: http://selivcson.social33.ru**

**Директор Центра - СЕДЛОВА АЛЛА НИКОЛАЕВНА Телефон: 8 49 (236) 2-29-70**

**Заместитель директора – КОННОВА ЕКАТЕРИНА ВИКТОРОВНА Телефон: 8 49 (236) 2-27-95**

### **ФАКТИЧЕСКИЙ АДРЕС 602332, Владимирская область Селивановский район пгт. Красная Горбатка**

**ул. 1-я Заводская, д. 3а**

**Заведующий отделением Грибкова Оксана Николаевна Телефон: 8 49 (236) 2-40-29**

**Психолог в социальной сфере Чернова Татьяна Романовна**

**Тел. экстренной психологической помощи: 8(49)236 2-15-51**

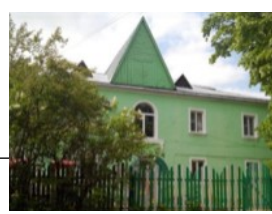

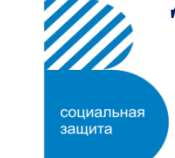

**Департамент социальной защиты населения администрации Владимирской области**

**Государственное бюджетное учреждение социального обслуживания Владимирской области "Селивановский комплексный центр социального обслуживания населения"**

**Стационарное отделение**

# **КАК СДЕЛАТЬ ВЕБ - СЁРФИНГ БЕЗОПАСНЫМ**

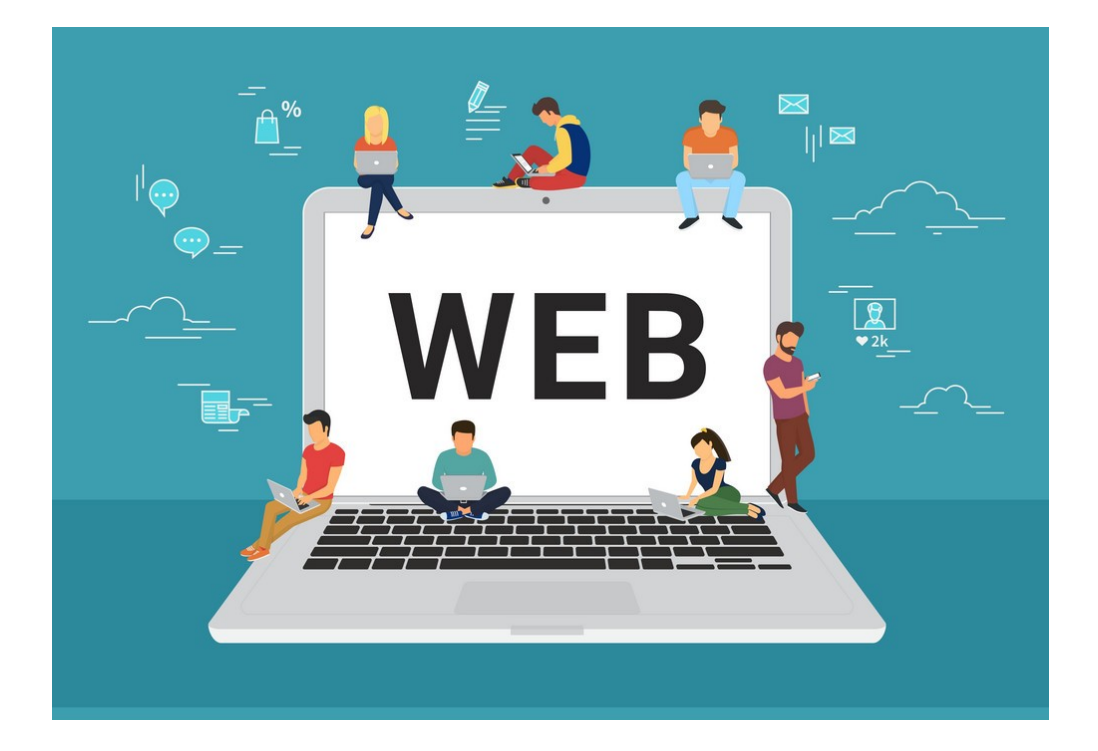

## **ПАМЯТКА ДЛЯ ПОДРОСТКОВ**

**п. Красная Горбатка, 2020 г.**